#### **Multiple Concurrent Security Modules? Really?**

Casey Schaufler

**September 2013**

**INTEL LINUX WIRELESS** 

**ANDROID FOR** 

### **Please Consider As We Go**

- Is this a good idea?
- Is this the right approach?
- What would be better?

### **Motivation**

- Security models are changing
- Monolithic modules take too long
	- Driving security into user space
	- Or worse, "drivers"

• We're doing it anyway with Yama

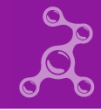

# **Design Choices**

- All combinations allowed
- All hooks called every time
- Infrastructure replaced
- Modules minimally changed

### **Module Ordering**

• Modules must be compiled in

- Invoked in order configured
	- **CONFIG\_DEFAULT\_SECURITY="apparmor,smack,yama"**

- Overridden by boot option
	- **security="apparmor,smack"**

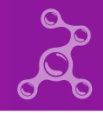

### **How it used to work**

- Default vector with capabilities module
- New vector has gaps
	- Filled from default vector
	- Each module calls capabilities
- Replace default vector
- Special case Yama stacking

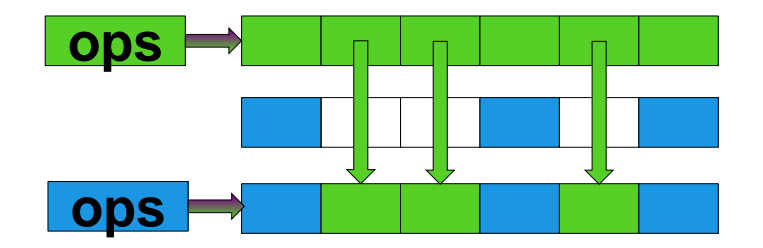

**Call hook from vector Hook calls cap hook Call Yama hook**

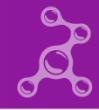

#### **The new scheme**

- Infrastructure calls capabilities code
- Each hook has a list of security operations
- Registration puts operations on these lists
- Each hook gets called in order
	- No shortcutting
- Success or last error is returned

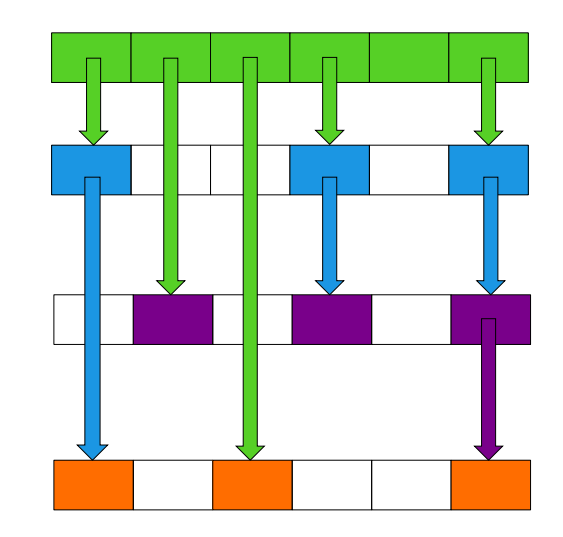

#### **Do cap check Call hooks from list**

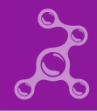

#### **New module data**

- **list**
	- List headers for hook processing
- **order**
	- This module's place and slot
- **features**
	- The special facilities supported

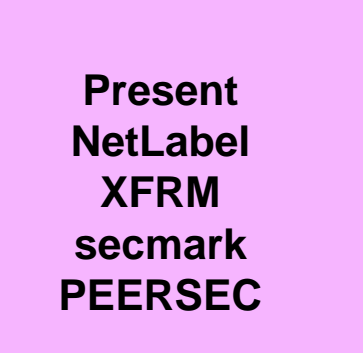

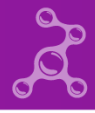

# **Security Blobs**

- Modules maintain their own
- Infrastructure maintains its own
	- Allocate when necessary
	- Delete when empty

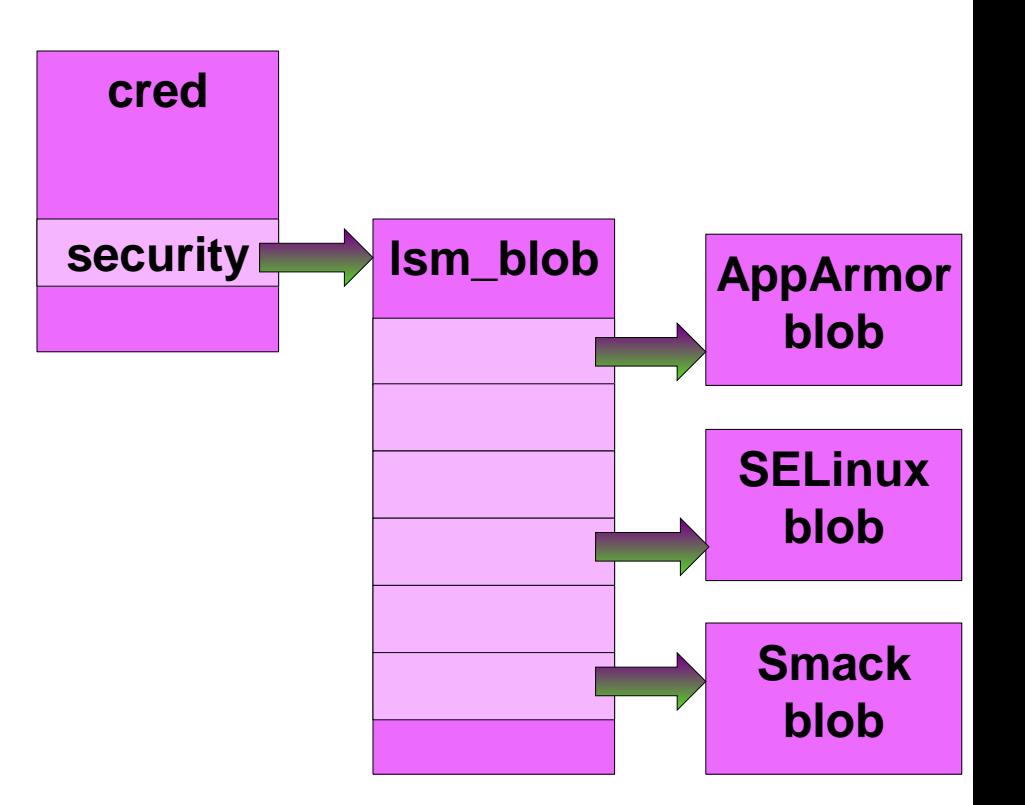

#### **Inside the security modules**

- **isp = inode->i\_security;**
- **isp = lsm\_get\_inode(inode, &smack\_ops);**

- **cred->security = value;**
- **lsm\_set\_cred(cred, value, &apparmor\_ops);**

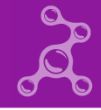

## **Security IDs - secids**

- Modules maintain their own
- Infrastructure maintains an array of secids
- Audit uses **struct secids**

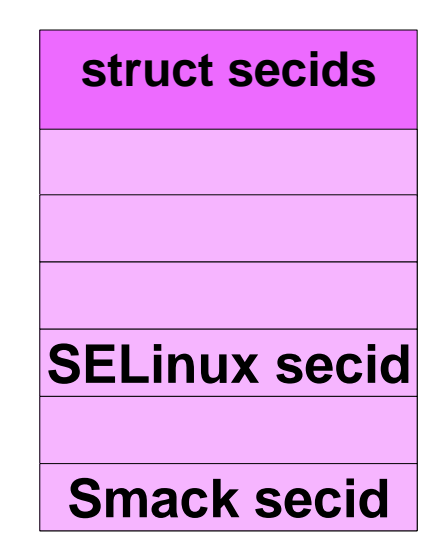

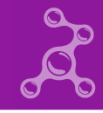

# **Security Information Import and Export**

- User visible attributes
- Networking controls

- Backward compatibility
- Complete reporting

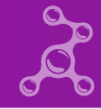

## **Security Context Format**

- <lsmname>='<value>'[<lsmname>='<value>']…
- **smack='User'selinux='unconfined\_t'apparmor='unconfined'**
- No commas
	- Syntactic sugar
- Output when necessary
- Always respected on input

• If y'all don't like it, propose something better

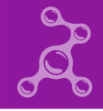

### **The Present Configuration**

- Compatibility for **/proc** interfaces
	- **CONFIG\_PRESENT\_SECURITY="**<*lsmname*>**"**
	- CONFIG PRESENT SECURITY="(all)"
	- **CONFIG\_PRESENT\_SECURITY="(first)"**
- Legacy entries in the **attr** directory only
- Use Context Format only if required

### **New /proc Interfaces**

- **/proc/…/attr/context**
	- The complete context, unaffected by present
- Directory per module
	- **attr/apparmor/current**
	- **attr/apparmor/exec**
	- **attr/apparmor/prev**
	- **attr/smack/current**
	- **attr/selinux/current**

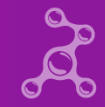

• …

### **New securityfs Interfaces**

- **/sys/kernel/security**
- Read only
- **lsm**
- **present**

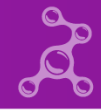

# **Networking Features**

- NetLabel
	- One CIPSO header
- Secmark
	- One 32 bit value
- XFRM
	- Interfaces based on secids

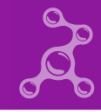

# **Networking handling**

- Identify module by operations
- Explicitly configured
- First available otherwise
- SO\_PEERSEC
	- Module explicitly configured
	- Security context format available

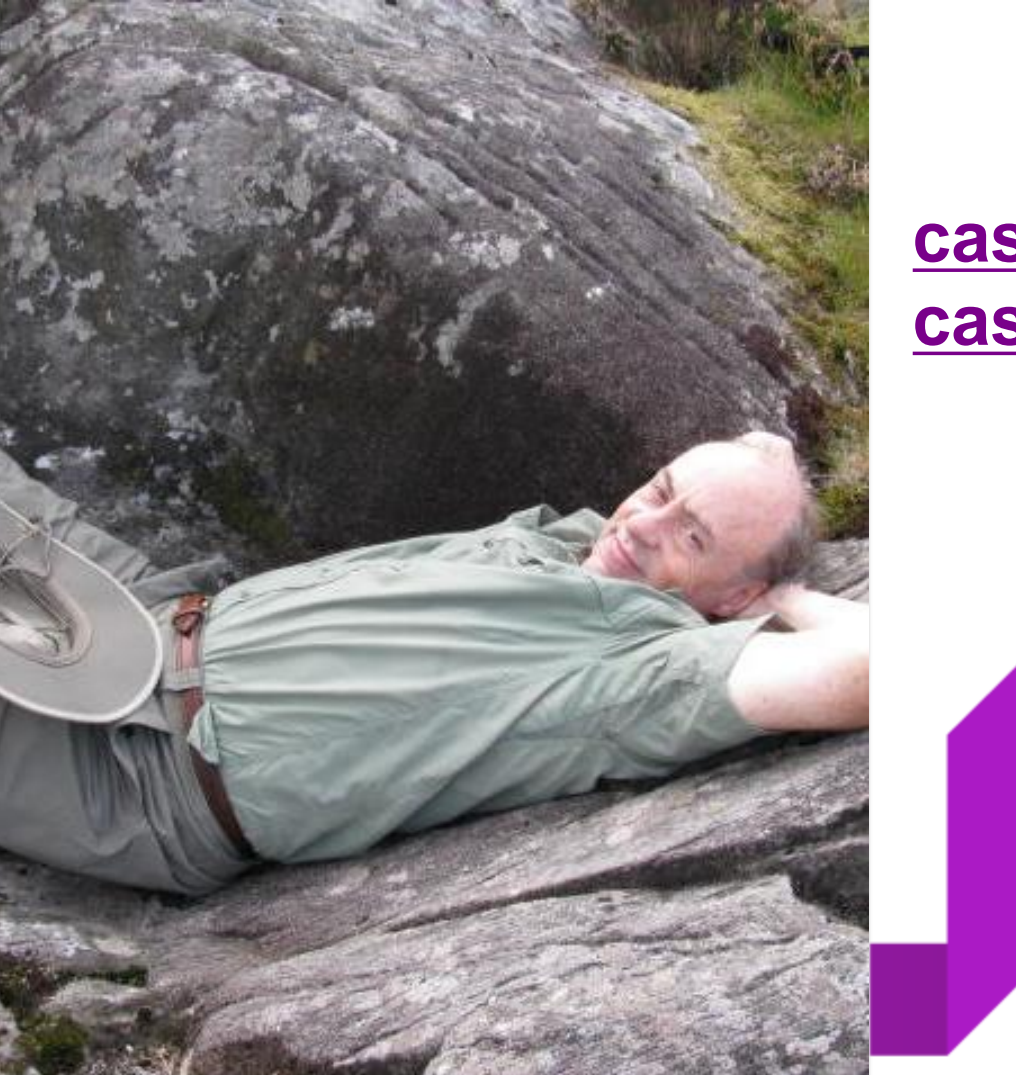

#### **[casey@schaufler-ca.com](mailto:casey@schaufler-ca.com) [casey.schaufler@intel.com](mailto:casey.schaufler@intel.com)**

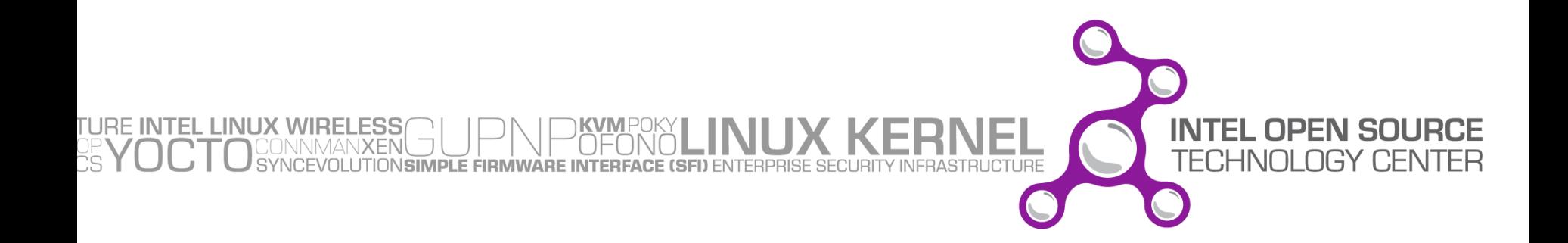